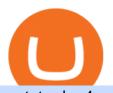

#### metatrader 4 oanda mt4 plus500 osmosis atom cosmos algo trading view sell crypto on binance mina pro

https://coincodex.com/en/resources/images/admin/news/cryptocurrency-excha/crypto-charts.jpeg:resizeboxcropjpg?1580x888|||Cryptocurrency Exchanges: Big Crypto Industry Gatekeepers ...|||1580 x 888

 $https://cryptowebguide.com/wp-content/uploads/2022/01/featured-1003-2048x1461.jpg|||Mina\ Protocol\ |\ The\ Worlds\ Lightest\ Blockchain\ ...|||2048\ x\ 1461$ 

http://tradersonline-mag.com/01\_ezine/01\_traders/en/2011/06/files/assets/seo/page64\_images/0001.jpg|||Intervista a John Bollinger - Guida Trading online Forex & Dillinger - Guida Trading online Forex & Dillinger - Guida Trading online Forex &

MetaTrader 4. Our custom-built bridge combines OANDAs pricing and execution with MT4s charting and analysis. An MT4 premium upgrade gives you access to a range of enhancements including additional indicators and expert advisors (EAs) such as mini charts, OCO orders, tick-chart and keyboard trading, chart-ladder order entry, five-minute.

https://assets.webinfcdn.net/favicons/b/brick-a-brack.com.ico|||Website Informer / 104.27.165.162 ip address|||1024 x 1024

https://easternfuzz.com/wp-content/uploads/2021/07/executium-y3FRkhP-UgY-unsplash-scaled.jpg|||Reasons for Trading and Selling Crypto on Binance ...|||2560 x 1703

 $https://cdn.publish0x.com/prod/fs/images/a362bd01ac748b28664b144505d3facfa843fab60b6517819fa9a4924c4b9171.png\\|||How to Short Crypto on Binance\\|||3840 x 2156$ 

 $https://lh3.googleusercontent.com/proxy/58Gy5eNgcEUIYy1pum4hM-OVc3hF3GQbTuA3E\_HXwaofwdRBA4iilqVmeWIAWVlSBSqMmSclG92QQ8MYnjHQlobVN67VAMkS0LMZbHk29Q-pAQNxUFr6IvFStRyOv70DEPRT5AL0Qv38ezjpjVRxayHSpy6exwuK=s0-d|||Forex Glaz V8 Mt4 Indicator - Forex System Research Company|||1024 x 768$ 

Given that Plus500 offers 2000+ market to trade (and a wide range) it can be used from beginner to advanced traders. The number and range of markets on MetaTrader depends generally on the broker, however MT4 tends to have up to around 200 markets (and can be less) while MT5 can have several hundred and even 1000+ markets to trade.

https://journalducoin-com.exactdn.com/wp-content/uploads/2021/05/MINA-blockchain-2.jpg?strip=all&lossy=1&quality=66&ssl=1|||Mina Protocol: retour sur les avancées majeures de la ...|||1920 x 1080 https://techdailypost.co.za/wp-content/uploads/2020/12/Screen-Shot-2020-12-16-at-06.11.45.png|||How To Buy Credit Card Online With Bitcoin - BTC Wonder ...|||1440 x 811

http://i2.wp.com/www.rollingalpha.com/wp-content/uploads/2015/09/algorithmic.png?fit=1200,799|||Algorithmic.Trading in the Forex Market | Rolling Alpha|||1199 x 799|||Algorithmic.png?fit=1200,799|||Algorithmic.png?fit=1200,799|||Algorithmic.png?fit=1200,799|||Algorithmic.png?fit=1200,799|||Algorithmic.png?fit=1200,799|||Algorithmic.png?fit=1200,799|||Algorithmic.png?fit=1200,799|||Algorithmic.png?fit=1200,799|||Algorithmic.png?fit=1200,799|||Algorithmic.png?fit=1200,799|||Algorithmic.png?fit=1200,799|||Algorithmic.png?fit=1200,799|||Algorithmic.png?fit=1200,799|||Algorithmic.png?fit=1200,799|||Algorithmic.png?fit=1200,799|||Algorithmic.png?fit=1200,799|||Algorithmic.png?fit=1200,799|||Algorithmic.png?fit=1200,799|||Algorithmic.png?fit=1200,799|||Algorithmic.png?fit=1200,799|||Algorithmic.png?fit=1200,799|||Algorithmic.png?fit=1200,799|||Algorithmic.png?fit=1200,799|||Algorithmic.png?fit=1200,799|||Algorithmic.png?fit=1200,799|||Algorithmic.png?fit=1200,799|||Algorithmic.png?fit=1200,799|||Algorithmic.png?fit=1200,799|||Algorithmic.png?fit=1200,799|||Algorithmic.png?fit=1200,799|||Algorithmic.png?fit=1200,799|||Algorithmic.png?fit=1200,799|||Algorithmic.png?fit=1200,799|||Algorithmic.png?fit=1200,799|||Algorithmic.png?fit=1200,799|||Algorithmic.png?fit=1200,799|||Algorithmic.png?fit=1200,799|||Algorithmic.png?fit=1200,799|||Algorithmic.png?fit=1200,799|||Algorithmic.png?fit=1200,799|||Algorithmic.png?fit=1200,799|||Algorithmic.png?fit=1200,799|||Algorithmic.png?fit=1200,799|||Algorithmic.png?fit=1200,799|||Algorithmic.png?fit=1200,799|||Algorithmic.png?fit=1200,799|||Algorithmic.png?fit=1200,799|||Algorithmic.png?fit=1200,799|||Algorithmic.png?fit=1200,799|||Algorithmic.png?fit=1200,799|||Algorithmic.png?fit=1200,799|||Algorithmic.png?fit=1200,799|||Algorithmic.png.fit=1200,799|||Algorithmic.png.fit=1200,799|||Algorithmic.png.fit=1200,799|||Algorithmic.png.fit=1200,799|||Algorithmic.png.fit=1200,799|||Algorithmic.png.fit=1200,799|||Algorithmic.png.fit=1200,799||||Algorithmic.png.fit=1200,799||||Algorithmic.png

MetaTrader 4 Platform Download Trade MT4 OANDA

https://binantrader.com/photos/binance/how-to-sell-crypto-on-binance-p2p-by-web-and-mobile-app-9.png|||How to SELL Crypto on Binance P2P via Web and Mobile App||1054 x 1146

MT4, Mirror Trader, Web Trader, Tablet & Discounts lose apps. Plus 500 was established in 2008 and is used by over 15500+ traders. 72% of retail investor accounts lose.

Your credit or debit card is the simplest and fastest way to buy Bitcoin right now. All it takes is three simple steps: Decide how much Bitcoin you want to buy and click Buy Bitcoin Enter your wallet address Receive your Bitcoin! It's easy, fast, and secure.

https://miner-land.com/wp-content/uploads/2020/11/Buy-Bitcoin-with-credit-cards-through-Binance.jpg|||How To Buy Bitcoin On Coinbase With Credit Card : How to ...|||1447 x 814

https://binanchain.com/photos/binance/how-to-buy-and-sell-crypto-on-binance-with-rub-10.png|||How to Buy and Sell Crypto on Binance with RUB|||1352 x 1200

Mina Protocol (MINA) price today, chart, market cap & Damp; news.

https://ventures.coinbase.com/static/images/coindcx.png|||Crypto Data|||2000 x 2000

Zerodha Broking Ltd.: Member of NSE & SEBI Registration no.: INZ000031633 CDSL: Depository services through Zerodha Broking Ltd. SEBI Registration no.: IN.

Mina Protocol The

Mina Protocol The World's Lightest Blockchain Protocol

https://support.binance.us/hc/article\_attachments/360097123714/1\_-\_Buy\_Crypto.jpg|||How to Buy & Description of the Buy & Description of the Buy &

How to buy and sell crypto on binance Lite - Binance.

Decentralized, Scalable and Secure Blockchain Mina Protocol

https://www.digitalcurrencysummit.com/hosted/images/b7/4f0ff793f2487d87defdb430b3abff/Brian-Gallagher ---Partisia.png|||Digital Currency Summit 2021|||1359 x 1349

MetaTrader 4 Platform MT4 Download Trade MT4 OANDA

Metatrader Mt4 - - jp.topwebanswers.com

https://simpletradingplatforms.com/wp-content/uploads/2017/10/OandaDesktop.jpg|||OANDA Desktop Simple Trading Platforms|||1278 x 1001

 $https://www.investopedia.com/thmb/HIqzEvfzfHW7ei0Exb9zpeHYQNI=/1920x1030/filters:no\_upscale():max\_bytes(150000):strip\_icc()/OANDADesktopplatform-ef0ddf9536404a238d0a944b4b0ecbfc.PNG|||OANDAReview|||1920x1030|||1920x1030|||1920x1030|||1920x1030|||1920x1030|||1920x1030|||1920x1030|||1920x1030|||1920x1030|||1920x1030|||1920x1030|||1920x1030|||1920x1030|||1920x1030|||1920x1030|||1920x1030|||1920x1030|||1920x1030|||1920x1030|||1920x1030|||1920x1030|||1920x1030|||1920x1030|||1920x1030|||1920x1030|||1920x1030|||1920x1030|||1920x1030|||1920x1030|||1920x1030|||1920x1030|||1920x1030|||1920x1030|||1920x1030|||1920x1030|||1920x1030|||1920x1030|||1920x1030|||1920x1030|||1920x1030|||1920x1030|||1920x1030|||1920x1030|||1920x1030|||1920x1030|||1920x1030|||1920x1030|||1920x1030|||1920x1030|||1920x1030|||1920x1030|||1920x1030|||1920x1030|||1920x1030|||1920x1030|||1920x1030|||1920x1030|||1920x1030|||1920x1030|||1920x1030|||1920x1030|||1920x1030|||1920x1030|||1920x1030|||1920x1030|||1920x1030|||1920x1030|||1920x1030|||1920x1030|||1920x1030|||1920x1030|||1920x1030|||1920x1030|||1920x1030|||1920x1030|||1920x1030|||1920x1030|||1920x1030|||1920x1030|||1920x1030|||1920x1030|||1920x1030|||1920x1030|||1920x1030|||1920x1030|||1920x1030|||1920x1030|||1920x1030|||1920x1030|||1920x1030|||1920x1030|||1920x1030|||1920x1030|||1920x1030|||1920x1030|||1920x1030|||1920x1030|||1920x1030|||1920x1030|||1920x1030|||1920x1030|||1920x1030|||1920x1030|||1920x1030|||1920x1030|||1920x1030|||1920x1030|||1920x1030|||1920x1030|||1920x1030|||1920x1030|||1920x1030|||1920x1030|||1920x1030|||1920x1030|||1920x1030|||1920x1030|||1920x1030|||1920x1030|||1920x1030|||1920x1030|||1920x1030|||1920x1030|||1920x1030|||1920x1030|||1920x1030|||1920x1030|||1920x1030|||1920x1030|||1920x1030|||1920x1030|||1920x1030|||1920x1030|||1920x1030|||1920x1030|||1920x1030|||1920x1030|||1920x1030x1030|||1920x1030|||1920x1030|||1920x1030|||1920x1030|||1920x1030x1030|||1920x1030|||1920x1030|||1920x1030|||1920x1030|||1920x1030|||1920x1030|||1920x1030|||1920x1030|||1920x1030|||1920x1030|||$ 

OANDA assumes no liability for loss attributable to the use of EAs on the MetaTrader 4 software. OANDA Technical Analysis, including Autochartist services and content, is provided for informational purposes only, and does not take into account any individual's personal circumstances, investment objectives, or risk tolerance.

Programmatic Trading - Build Customized Trading Apps

https://www.tradeview.com.au/wp-content/uploads/2016/10/PROP-TRADING.jpg|||Proprietary Trading, Prop Trading Firm Australia | Trade View|||1620 x 1080

How to Buy & Sell Crypto Binance. US

https://blockonomi.com/wp-content/uploads/2017/10/buy-bitcoin-card.jpg|||How to Buy Bitcoin Instantly using a Credit or Debit Card|||1400 x 933

https://cms.qz.com/wp-content/uploads/2019/08/Visa-Mastercard-Credit-Cards.jpg?quality=75&strip=all&w=1600&h=900&crop=1|||Buy|| Crypto With Credit Card - How To Buy Bitcoin Other ...|||1600 x 900

https://i.redd.it/c8e4m1k0eoax.png|||after 3 years of mostly passive investing, I started Day ...||1080 x 1920

Zerodha's flagship trading platform Kite Web as an Android app! Clean & Districtive UI, super fast and super light back-end for all your investment and trading needs. 0 brokerage for investments and flat 20 for F& Tading.

Download the advanced forex trading platform, MetaTrader 4, at FOREX.com. Try it for free with our free demo trading account.

Plus 500 MT4 vs Plus 500 forex trading platform review for 2022

The IC Markets MetaTrader 4 server is located in the Equinix NY4 data centre in New York. The NY4 data centre referred to as a financial ecosystem is home to over 600 buy and sell side firms, exchanges, trading venues, market data and service providers. The MetaTrader 4 server is cross connected to us and our pricing providers to ensure ultra .

Our technology, trading platforms, and investment apps Zerodha

ALGOUSDT Charts and Quotes TradingView

Mina price today, MINA to USD live, marketcap and chart.

https://www.referralcode.in/wp-content/uploads/2021/02/Binance-Crypto.jpeg|||Binance-Buy & amp; sell Crypto-Referral Code | Post and ... ||| 1024 x 1024

https://www.cryptofish.com/blog/wp-content/uploads/2019/03/how-to-buy-bitcoin-cash-with-a-debit-card-in-2 019.jpg|||How To Buy Bitcoin Without Debit Card / How to buy Bitcoin ...|||1441 x 811

https://www.cryptofish.com/blog/wp-content/uploads/2019/05/How-to-use-credit-card-on-Luno-and-buy-bitco in.jpg|||How To Buy Bitcoin With Credit Card On Luno in 2019 ...|||1440 x 811

https://raw.githubusercontent.com/smacken/dollar-cost-average/master/docfx/example.PNG|||GitHubsmacken/dollar-cost-average: Trading Dollar cost ...|||1869 x 948

https://lh5.googleusercontent.com/proxy/IWeevR0ZRkQ5nyox-OAqtHhmJxhz4xkPcS68y8EoiNqFwg9LJC5 Q76tAXhtBGRe72BgEPRr1Bz\_55W8u38xAOqgmTrU47kvp\_W\_mN1Y=s0-d|||Oanda Forex Trading Tutorial - Forex Ea Generator Indicator|||1049 x 964

 $https://www.oanda.com/media/images/one\_click\_trading\_zMWb5Po.max-1140x1140.jpg|||One~Click~Trading~Click~Trading~Dn~Oanda~Mt4|||1140~x~1140~x~1140~$ 

https://binancoins.com/images/binance/1628377544093/original/how-to-create-an-ad-to-buy-or-sell-crypto-on-binance-p2p-go-from-0-to-10-000.png|||How to Create An Ad To Buy Or Sell Crypto on Binance P2P ...|||1600 x 900

https://www.topsharebrokers.com/images/broker-details/zerodha-coin-mutual-funds-investment-orderbook.pn g|||Zerodha Kite,Zerdha PI-Best Online Trading Platform|Review ...|||1060 x 787

Download MetaTrader 4. Download MetaTrader 5 next generation trading platform. Download MetaTrader 4 for PC to receive the most powerful and convenient tool for technical analysis and trading in the markets. During the first launch, you will be prompted to open a free demo account allowing you to test all the features of the trading platform.

https://binantrader.com/images/binance/1614420616928/original/how-to-sell-crypto-on-binance-p2p-by-web-and-mobile-app.jpg|||How to SELL Crypto on Binance P2P via Web and Mobile App|||5157 x 3438 Software part of algotrading is simpler than you think. TradingView is a great place to do this actually. https://changelly.com/blog/wp-content/uploads/2020/11/Best-Exchanges-to-Buy-Bitcoin-and-Crypto-with-Ba nk-Card.png|||Buy Bitcoin, Ethereum, Ripple with Credit Card Best ...|||1200 x 800 https://cdn-5b3eb1f2f911c81eb41eba94.closte.com/wp-content/uploads/2020/09/Binance-Review-Classic.png| ||Binance: Binance Review 2021 | Buy & Descripto | Fees ...|||2850 x 1480 https://wikikeep.com/wp-content/uploads/2021/02/vlcsnap-2021-02-01-11h58m30s615-1536x983.png|||How

No, Zerodha has stopped supporting Zerodha Trader or the NEST platform since March 2020. Zerodha now has Kite, an ultra-fast flagship trading platform with streaming market data, advanced charts, an elegant UI, and more. You can enjoy the Kite experience seamlessly on your Android and iOS devices or as a web-based platform.

https://cryptocurrencybegin.com/photos/binance/how-to-sell-crypto-on-binance-p2p-via-web-and-mobile-app-6.png|||How to SELL Crypto on Binance P2P via Web and Mobile App|||1600 x 833

Descargue la plataforma MetaTrader 4 de OANDA. Todo lo que le gusta sobre MT4, más todos los beneficios de la ejecución de operaciones y márgenes competitivos de OANDA.

https://forexbrokerslist.org/wp-content/uploads/2021/02/roboforex-review.png|||Find out more about brokers that accept Verve payments ...|||1920 x 1080

What is Mina Protocol? Mina is the worlds lightest blockchain, powered by participants. Rather than apply brute computing force, Mina uses advanced cryptography and recursive zk-SNARKs to design an entire blockchain that is and always will be about 22kb, the size of a couple tweets, ushering in a new era of blockchain accessibility.

https://media.cointral.com/wp-content/uploads/2019/11/08013819/binance-para-cekme-scaled.jpg|||How Buy Bitcoin On Binance : How To Buy Bitcoin On Binance ...|||2560 x 1542

https://binanchain.com/photos/binance/how-to-buy-and-sell-crypto-on-binance-with-rub-12.png $\|$ How to Buy and Sell Crypto on Binance with RUB $\|$ 1396 x 1200

Switch my ATOM from Cosmos to Osmosis: cosmosnetwork

to Sell Crypto on Binance Mobile App - Binance|||1536 x 983

https://bitcoinshirtz.com/wp-content/uploads/2016/12/Bitcoin-debit-cards-bitcoinshirtz.jpg|||BITCOIN BUY VISA CARD OBILUN38 blog|||1200 x 800

Plus500 is a CFD trading platform, covering more than 2,000 securities and many asset classes. It was founded in 2008 by 6 alumni of Technion-Israel Institute of Technology and its now expanded from its headquarters in Israel with subsidiaries in UK, Cyprus, Australia and Singapore.

https://public.bnbstatic.com/image/cms/blog/20200325/516e69a8-9ce0-42d5-b43e-8270ff2d5ae4.png|||Binance Widget: Buy, Sell, and Trade Crypto Directly on ...|||1600 x 900

 $http://prostitutemovies.com/wp-content/uploads/2016/07/1.jpg|||[Tutorial]\ How\ to\ buy\ BitCoin\ with\ PayPal\ or\ Credit\ Card\ ...|||1208\ x\ 1018$ 

Does Plus 500 offer MT4 or MT5 trading platforms? FAQ.

Algorithmic TradingView

Mina Protocol (MINA) CryptoSecret.nl

Kite by Zerodha - Apps on Google Play

 $https://www.buybitcoinworldwide.com/img/coinbase/2.png|||5\ Ways\ to\ Buy\ Bitcoin\ with\ Credit\ Card\ or\ Debit\ Instantly\ ...|||1030\ x\ 1132$ 

How to Sell Cryptocurrency via P2P Trading on Binance Lite.

ITC: BUY/SELL Algo signal demonstration. ITC., 60. TradingSutra Jan 15, 2021. HOW TO FOLLOW ALGO SIGNAL: Deciding buy/sell 1.Strictly use only on 1 hour time frame. 2.Wait for a X sign before mind make up. A red X means look for selling opportunity, a green X means look for buying opportunity.

Buy Bitcoin With Credit Card - Instant and Easy - Coinify

https://storage.googleap is.com/oanda-prod-oj-tw-word press/2020/10/mt4-indicator-apps-03.png ||| OANDA MT4-OANDA Lab ||| 1451 x 769

https://s3.amazonaws.com/tradingview/w/w9UMa8UU.png|||Oanda Forex Indicators | Forex Systems Research Company|||1828 x 806

Since the corona capitulation, ALGO has been trading inside a well-defined bullish uptrend. With the recent fall of BTC, it's only natural that alts like ALGO will follow. However, ALGO is closing in on the support line of the bullish channel, making it likely that ALGO will bounce in the near future.

https://i0.wp.com/dailyhodl.com/wp-content/uploads/2021/06/coin-go-1-1.jpg?fit=1365%2C800&ssl=1 ||| Here Are Five Low-Cap Altcoins With Potential To Erupt ...||| 1365 x 800

https://www.trayport.com/wp-content/uploads/2019/10/autoTRADER-white-edited-v1.png|||Algo Trading Trayport|||1920 x 1040

 $https://image.cnbcfm.com/api/v1/image/106912016-1626438957428-gettyimages-1232945042-BC\_Cancelled March2021\_5997.jpeg?v=1626439187|||Crypto exchange Binance stops selling digital versions of ...|||5000 x 3314$ 

The community website for Mina Protocol, the world's lightest (and best) blockchain. Featuring all the latest Mina news, plus interviews, giveaways and information on staking, buying, running a node and much more.

Kite 3.0 Full Width Zerodha Trading Platform - Chrome Web Store

https://static.cryptohopper.com/images/news/uploads/1612796022-how-to-sell-your-bitcoin-into-cash-on-bina nce-2021-update.png|||How to Sell Your Bitcoin Into Cash on Binance (2021 Update)|||1600 x 900

 $https://1.bp.blogspot.com/-pthHRyoglAY/XxIcO2OvjEI/AAAAAAAAAAAACO9dkjPwPdSoOeH4t2W5BH1Ck~qn7l\_UBagCLcBGAsYHQ/s1920/bitcoin%2B2.jpg|||How To Buy Bitcoins With Credit Card Or Debit Card: How To ...|||1920 x 1280$ 

https://defimasterlab.com/wp-content/uploads/2021/08/DEFI.1-1536x922.jpeg|||Revni Pasif DeFiMasterLab.com|||1536 x 922

Buy Crypto In 3 Minutes - The Safest Place to Buy Crypto

 $https://investors.interactive brokers.com/images/2015/tws-layout-lib-charts-short-term.png|||TWS - Workspace \\ Layout Library|||1333 \times 989$ 

Online CFD Trading Trading the Markets Plus500

Where can I download Zerodha Trader or NEST from?

https://www.cryptofish.com/blog/wp-content/uploads/2019/03/how-to-buy-bitcoin-cash-in-2019.jpg|||Buy

Bitcoin With Credit Card On Luno: 4 Easy Steps ...|||1440 x 810

MetaTrader 4 Platform for Forex Trading and Technical Analysis

https://i.redd.it/qsua5jg4zba61.jpg|||@MinaProtocol #Testworld #PoweredByParticipants

MinaProtocol|||1276 x 956

How to Buy Bitcoin with a Credit Card

https://wikikeep.com/wp-content/uploads/2021/02/1-scaled.jpg|||How to Sell Crypto on Binance Mobile App-Binance|||2560 x 1440

#### Download MetaTrader 4 MT4 Forex Trading Platform

 $https://cdn.stockbrokers.com/uploads/edoq7sb/OANDA-fxTrade-web.png|||OANDA \\Review 2019 - ForexBrokers.com|||1436 x 815$ 

Stair Steppin Our Way To Doge Heaven. " Alexa play Superstitious by what \$\&#39\$; s his name \$\&\$quot\$; this is for funzies. not financial advice. dont take this as a price prediction. or target. even though this number is one on many traders charts. this is more showing algorithms, bots, and even human behavior like many using trading view etc.

After a good discharge of points and stoplosses on Nasdaq Index, an automated algo of mine entered long at the open of the session on NQ futures recently, it will stay on trade for 2 days. Cause it is a mean reversion algorithm the risk reward is set to 1:1 as shown on the graph.

Partners of UEFA Champions League teams. We are proud to be the main sponsor. of 3 incredible teams in the 202122 Champions League: Atlético de Madrid, Atalanta BC, and BSC Young Boys. Our award-winning CFD trading platform offers multi-asset financial instruments from a wide range of markets across the globe. Start Trading Now.

 $https://wunderbit.co/media/11/download/cover\ article\ buy\ low\ sell\ high.jpg?v=1|||How\ to\ Buy\ Bitcoin\ with\ Credit\ Card\ in\ 2020?|||2265\ x\ 1267$ 

Plus 500 vs Meta Trader 4 - hardanalytics.com

 $\label{lem:https://c.mql5.com/mql4/forum/2013/07/fxpro_adx.jpg|||ADX indicator is wrong in Metatrader 4? - MetaTrader - MQL4 ... ||| 1282 x 802$ 

https://www.oanda.jp/lab-education/wp-content/uploads/2018/09/7d6db1ccf2994ba7264a042105144d38-e153 7233822351.png|||Oanda Correlation Matrix | OANDA FX/CFD Lab ...|||1099 x 1099

Click on Buy Bitcoin with Credit Card Enter the amount you wish to spend, and you will be redirected to enter your credit card information Follow the prompts and click on Buy Now Peer-to-Peer Crypto Trading Sites You can also buy bitcoin using a credit card on peer-to-peer Bitcoin marketplaces such as LocalBitcoin, Paxful, and Remitano.

https://monfexfilestorage.blob.core.windows.net/files/blog/CZQV7BkHlpCMcM0F.jpeg|||Buy Bitcoin with Credit Card to Fund Your Account - Monfex|||4294 x 3274

https://executium.com/media/image/484-buy-bitcoin-with-credit-card.jpg|||Buy Bitcoin with Credit Card | executium Trading System|||2000 x 869

Where can I download Pi? - Zerodha

ALGOUSDT., 240 Long. marcosdaunte Oct 12. Algorand has been stuck in a sideways trading pattern for the past few days. Seeing a small breakout to the upside (and downside) on occasion, but never breaking below \$1.54 (floor/support zone) and never going above \$2.09 (\$1.86-\$2.00 resistance/ceiling.) Algorand's Community Governance registration.

https://www.gpucoin.net/wp-content/uploads/2019/11/how-where-to-buy-bitcoin-zero.jpg|||How to Buy Bitcoin Zero (BZX) with PayPal & Damp; Credit Card in ...|||1200 x 801

Buy and Sell Cryptocurrency Binance

https://www.compareforexbrokers.com/wp-content/uploads/2020/12/OANDA-MT4-MAS-Brokers-.jpg|||MAS

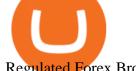

Regulated Forex Brokers In Singapore [2021 Updated]||1822 x 896

 $https://i0.wp.com/www.i2i.jp/fx/c\_img/mt4.png|||Forex Factory Supertrend Indicator - Forex Robot Scalping|||1199 x 800$ 

Plus500 MT4 Forex Trading

Mina Protocol is a cryptocurrency with a succinct blockchain storage and verification mechanism, which limits and maintains the total blockchain size consistently.

Cosmos Connects to Ethereum Via the Osmosis DEX

How to download Zerodha Pi trading software? DOWNLOAD LINK.

https://www.asktraders.com/wp-content/uploads/2020/09/Pluss500-Platform-review-2048x1006.jpg|||Plus500 Online Forex Broker Review | 9 Key Ratings for 2021|||2048 x 1006

Japan's top Forex brokers, and what you need to know about them

Sell 1 BTC 37,817.58 EUR Spend EUR Receive BTC Log In/Sign Up Buy & Department on Binance: Where You Trade Crypto in 3 Steps Binance is a safe and secure platform to buy and sell cryptocurrencies quickly using our streamlined buy/sell process. You're just three steps away from your first Bitcoin. Register for an account Verify your identity

Tokyo Stock Exchange 2021 - Comparebrokers.co

Sell Crypto 1. Go to the Buy Crypto Page . 2. Click on the " Sell " tab at the top. 3. Choose the coin you wish to sell. 4. Click on the 0 and type the amount in USD you wish to sell. Please note that all orders must be at least 20.00 USD. 5. Click the " Sell " button. This will take you to the Sell Confirmation Page. 6.

http://www.adigitalblogger.com/wp-content/uploads/2016/12/Motilal-Oswal.jpg|||Blgi Stock Trading Motilal Oswal Trading Account Brokerage ...|||1366 x 768

https://public.bnbstatic.com/image/cms/blog/20201223/d08969c4-e7c8-4c2e-8750-d4e108df4dab.png|||How to Buy and Sell BTC and Other Cryptocurrencies with ...|||1600 x 900

https://smoketalks.com/wp-content/uploads/2021/05/1110080841\_1920x1080.jpeg|||Binance Cryptocurrency Exchange | Buy & Drypto in ...|||1920 x 1080

 $https://smartbillions.com/wp-content/uploads/2020/12/How-to-Buy-Bitcoin-with-Credit-Card-in-Australia.jpg \\ || How to Buy Bitcoin with Credit Card in Australia - Smart ... \\ || 1880 x 1252$ 

This extension will make your zerodha kite 3.0 trading app full-width for large screen desktop and laptops, also adding some twicks will help you stay more focused on trading. Happy trading! Read more

https://tradinggator.com/wp-content/uploads/2020/06/StormGain-homepage-buying-Bitcoin-with-Credit-and-Debit-Card.png|||Can I Buy Bitcoin With Credit Card On Paxful - Paxful ...|||1706 x 868

https://binantrader.com/photos/binance/how-to-buy-and-sell-crypto-on-binance-with-rub-4.png ||| How to Buy and Sell Crypto on Binance with RUB ||| 1536 x 928

Mina Protocol (MINA) Rank: 95 \$ 3.08. Prijs (BTC) 0.00008070. Marketcap \$ 1.10 B. Volume . CryptoSecret is een van de snelst groeiende GRATIS Crypto communities .

Buy Bitcoin with Credit Card or Debit Card Bitcoin.com

UltraAlgo | Algorithmic Trading for TradingView Trading Algorithm How It Works Clear Short / Buy Indicators Indicators to simplify the Buying or Shorting process. Delivered alongside our tested strategy to help you avoid many costly mistakes. Cut out the noise, and identify the right time to execute a strategy.

https://definews24.com/wp-content/uploads/2021/06/These-Altcoins-in-the-Cosmos-Ecosystem-Are-About-T o-Go.jpg|||These Altcoins in the Cosmos Ecosystem Are About To Go ...|||1365 x 800

https://defimasterlab.com/wp-content/uploads/2021/08/shapeshifting-clean-thumb-scaled-1-2048x1152.jpeg||| Revni Pasif - DeFiMasterLab.com|||2048 x 1152

How To Buy Bitcoin With A Credit Card: 6 Safe Ways .

https://blog.cex.io/wp-content/uploads/2016/11/deposit-infograph-horizontal-ENG.png|||How to Buy Bitcoins

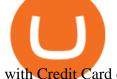

with Credit Card or Debit Card at CEX ... | 3486 x 1301

Mina protocol is a blockchain with a focus on cryptocurrency use-cases. Its the first cryptocurrency protocol to run on a succinct blockchain. Compared to traditional cryptocurrency blockchains like Ethereum and Bitcoin, Mina has a tiny size. Bitcoin, for example, needs more than 300GB of storage to store the blocks.

MT4 compared to Oanda: A beginner \$\prec{4}{39}\$; guide to the trading software

Osmosis is the first IBC-native Cosmos interchain AMM

The rise of Osmosis, a DEX built on Cosmos, has driven significant traffic to the Cosmos ecosystem while attracting \$1.2 billion of total value locked (TVL). The Theta upgrade, scheduled tentatively for the first quarter of 2022, is another upcoming catalyst for ATOM and the Cosmos ecosystem as a whole.

Zerodha Pi Software Download

Osmosis Zone is an open-source DeFi platform based on Inter Blockchain Communication (IBC) technology developed for the Cosmos Network. Osmosis users can add their tokens to liquidity pools and.

Plus500 does not offer MT4 or MT5 trading platforms, but offers in-house technology web trader. On Plus500s Web Trader, you can manage your accounts, monitor the markets, analyze the trends with various tools and etc just like any other trading platforms. You can access to Plus500s Web Trader from any popular devices.

https://coindoo.com/wp-content/uploads/2021/06/buy-BTC-with-Bitstamp.jpg|||How to Buy Bitcoin with Credit Card - Coindoo|||1418 x 769

"OANDA", "fxTrade" and OANDA's "fx" family of trademarks are owned by OANDA Corporation. All other trademarks appearing on this website are the property of their respective owners. OANDA Global Markets Ltd is a company registered in BVI number 2026433, and has its registered office at Kingston Chambers, PO Box 173, Road Town, Tortola, British.

https://brokerchooser.com/uploads/images/broker-reviews/oanda-review/oanda-review-web-trading-platform-1.png|||Oanda Review 2019 - Pros and Cons Uncovered|||2880 x 1660

https://getgadgets.in/wp-content/uploads/2020/11/Pi1-2-1.jpg|||Zerodha~Pi~Software~Download~link~For~Windows~[Free ...|||1912~x~866

Buy Bitcoin with Credit Card or Debit Card Instantly Paybis

https://bitcoinmarketcap.org/wp-content/uploads/2020/07/can-you-buy-bitcoin-with-a-credit-card.jpg|||How To Buy Bitcoin With Credit Card On Paxful / Buy ...|||2098 x 1399

Mina Protocol: Is MINA Worth it? What you NEED to Know!!

https://assets-global.website-files.com/60edbc8bd619ddc15e7c9601/610b1a700302fe97b15ea8d5\_gvgs48tchf qiz6pefawb-p-3200.jpeg|||How to Buy Bitcoin Without a Debit or Credit Card - Coin Cloud|||3200 x 1800 How to Buy Bitcoin with Credit Card [2021 UPDATED]

Zerodha's flagship trading platform Kite Web is now available as an iOS app! Clean & p; intuitive UI, super fast and super light backend for all your investment and trading needs. 0 brokerage for investments and flat 20 for F&O trading. Check this link for the Kite user manual: https://kite.trade/

 $http://how to make money with bit coin.net/wp-content/uploads/2017/03/buy-bit coin-instantly-with-credit-card.jp\\ g|||Buy\ Bit coin\ Instantly\ With\ Credit\ Card.\ No\ Verification|||1920\ x\ 1080$ 

Algo TradingView

The Zerodha Pi Installation file can be downloaded from the below Link. The Zerodha Pi Software is downloaded as a ZIP file. You need to First unzip the downloaded file. Right click on the zip file and use the decompress / unzip option. After you unzip the file, install it and follow the above video tutorial.

https://stormgain.com/sites/default/files/2020-04/Buy-Bitcoin-with-credit-card.jpg|||How to buy Bitcoin with a credit card: the best ways ...|| $1600 \times 1200$ 

https://journalducoin-com.exactdn.com/wp-content/uploads/2021/03/MINA-blockchain-1.jpg?lossy=1&quality=66&ssl=1||Libérez-vous de vos (block)chaines! Mina Protocol fait ...||1920 x 1080

Buying Bitcoins with a Credit Card Summary The easiest way to buy Bitcoins with a credit card would probably be CEX.io. Here are the steps: Visit CEX.io and create an account Choose the amount you want to buy. Complete your KYC Enter your Bitcoin address. Enter your credit card details. The coins will be sent to

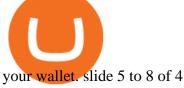

MetaTrader 4. MetaTrader 4 is a platform for trading Forex, analyzing financial markets and using Expert Advisors. Mobile trading, Trading Signals and the Market are the integral parts of MetaTrader 4 that enhance your Forex trading experience. Millions of traders with a wide range of needs choose MetaTrader 4 to trade in the market.

Osmosis is an automated market maker (AMM) built with the Cosmos SDK; it specializes in the InterchainDeFi movement (Tendermint-based blockchains) in the Cosmos ecosystem. In other words, Osmosis is a decentralized exchange specifically built for Cosmos, with plans to expand to more blockchains. Tutorial Video. Step 1. Go to the (1) [Wallets] tab, tap (2) [Funding], then (3) [Transfer] the crypto that you want to sell to your Funding Wallet. If you already have the crypto in the Funding wallet, go to the homepage and tap P2P Trading to enter the trading page. Step 2. Tap P2P Trading on the app homepage.

How to Sell Cryptocurrency on Binance P2P (App)? Binance

https://cryptocurrencybegin.com/photos/binance/how-to-sell-crypto-on-binance-p2p-via-web-and-mobile-app-9.png|||How to SELL Crypto on Binance P2P via Web and Mobile App|||1130 x 1200

https://www.oanda.com/media/images/mt4.max-1140x1140.jpg|||Oanda~Mt4~Demo~Download|||1140~x~1140~x~1140~x

#### Download Metatrader 4 | MT4 for Windows | FOREX.com

https://www.musclegeek.co/wp-content/uploads/2018/12/5578/binance-cryptocurrency-exchange-app.jpg|||Ho w To Buy Crypto In Binance App / How to Buy Enigma ...|||5184 x 3456

http://crypto-tutorials.io/wp-content/uploads/2019/07/05-buy-bitcoin-with-credit-card-binance.jpg|||Buy Crypto with credit card on Binance - Crypto Tutorials|||1322 x 1534

 $https://www.adigitalblogger.com/wp-content/uploads/Motilal-Oswal-Orion-Lite.jpg|||Motilal Oswal Orion \\ Lite | Application, Software, Download ...|||1920 x 1080$ 

A Simple Guide to Staking (ATOM) on Osmosis Zone via Keplr.

Many beginners may not initially know this, but Japan is one of the leading Forex countries in the world. In fact, Japan is one of Asias leading financial centers, up there with Singapore and Hong Kong.

Mt 4 on ebay - Seriously, We Have Mt 4 - ebay.com

UltraAlgo Algorithmic Trading for TradingView

https://lh5.googleusercontent.com/proxy/NY0ShaiN2bq5TcROWWYwnl5UlVjtn4ZFeTNO3l0ZGzltb4vaF\_a yAIp4nhQz1-kakg4lWG7aibY8itOyahSC2pNT2SXqvix8cY6-XM1iZLRcW4ApHi72gTOo=s0-d||Currency Converter Usd To Eur Oanda - Metatrader 4 Forex ...||1027 x 796

https://static.coindesk.com/wp-content/uploads/2019/05/launchpad.png|||How To Sell Bitcoin For Cash On Binance - How To Earn Btc 2019|||2470 x 1532

https://static.itiviti.com/public/Product-images/5e61d77f5e/Xilix2\_\_ScaleWidthWzEyMDBd.jpg|||Xilix Execution Management System, Algorithmic Trading ...|||1200 x 1034

https://www.oanda.jp/lab-education/wp-content/uploads/2018/09/15ef38f1394497c91352f7f08fa1d18c-1-e1537179469304.png|||Oanda Correlation Matrix | OANDA FX/CFD Lab ...|||1298 x 1298

Buy Bitcoin & Samp; Crypto Instantly - Buy Bitcoin In 3 Minutes

https://coincentral.com/wp-content/uploads/2018/12/how-to-buy-bitcoin-with-a-credit-card.png|||How to Buy Bitcoin with a Credit Card - CoinCentral|||2000 x 1001

https://topforexbrokers.net/wp-content/img/2020/09/picture-127.jpg|||How do Forex Trading and Stock Investing Differ from Gambling?|||1500 x 1000

Algotrading TradingView India

https://www.coinsondakika.com/wp-content/uploads/2021/05/kripto-para-yatirimcilari-sokta-cinden-ikinci-agi r-darbe-geldi-bitcoin-ve-digerleri-fena-cakildi.jpg|||Kripto para yatrmclar okta - Coin Son Dakika- Güncel ...|||1280 x 800

How to Sell Bitcoin on Binance: Step-by-Step Guide

https://is6.com/img/platform/webtrader4.png|||Overseas Forex IS6FX is safe and easy to understand even

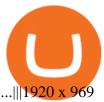

https://otcpm24.com/wp-content/uploads/2021/06/Akash\_Network\_Osmosis.jpg|||Akash Network's Utility Token (AKT) Pairs with Cosmos ...|||2000 x 1046

Fast. Binances world-class matching engine supports up to 1,400,000 orders per second. This ensures that your crypto trading experience is quick and reliable. Simple. Trading crypto on Binance is easy and intuitive. You only need a few steps to buy Bitcoin instantly. Liquid.

https://binantrader.com/photos/binance/how-to-sell-crypto-on-binance-p2p-by-web-and-mobile-app-2.png|||How to SELL Crypto on Binance P2P via Web and Mobile App|||1600 x 833

 $https://www.autotrading-fx.com/wp-content/uploads/2016/06/oanda\_openorder\_indi4.png||| \ Fx - ||| 1395 \ x 848$ 

https://onlyvoper.weebly.com/uploads/1/2/5/5/125538976/619461632.jpg|||Zrodha~Pi~Software.~Will~It~Be~Available~For~Mac~onlyvoper|||1912~x~866

ATOM Splits From Market as BTC, ETH Bomb: Markets Wrap

 $https://www.forexcrunch.com/wp-content/uploads/2014/07/OANDA-iPad.png|||Euro\ To\ Usd\ Oanda\ \ Currency\ Exchange\ Rates|||1211\ x\ 915$ 

Pi is not an in-house Zerodha platform and since the software updates on Pi are dependent on a third-party vendor, the development can be slow and not optimal. All our clients use the Zerodha Kite application which is a web-based platform but can also be turned into a browser-based desktop app.

How to sell crypto on Binance P2P (Desktop) Binance

 $http://brokerchooser.com/uploads/images/Interactive-brokers-review-desktop-trading-platform-main-page.png \\ |||Interactive Brokers Review 2018 - Pros and Cons Uncovered|||1605 x 857$ 

How to sell crypto on Binance P2P (Desktop) Step 1: Select (1) Buy Crypto then click (2) P2P Trading on the top navigation. Step 2: Click (1) "Sell" and select the currency you want to buy (USDT is shown as an example). Filter the price and the (2) Payment in the drop-down, select an ad, then click (3) "Sell".

 $https://i.pinimg.com/originals/15/59/95/155995be21711d21e7dd634cab2a25c6.jpg|||Oanda\ Mt4\ Sign\ In|||1266\ x\ 822$ 

The Mina Protocol Community Website

Kite @ Zerodha on the App Store

MetaTrader 4 Platform for Forex Trading and Technical Analysis

MetaTrader 4 Platform MT4 Download Trade MT4 OANDA

Download MetaTrader 4 for PC, iPhone, iPad and Android

https://learnbonds.com/wp-content/images/2020/03/how-to-buy-bitcoin-with-debit-card-in-2019.jpg|||How to Buy Bitcoin With Debit Card in 2020 - LearnBonds.com|||1441 x 811

ALGOUSD Charts and Quotes TradingView

Build a Crypto Portfolio - #1 in Security Gemini Crypto

Mina Protocol - The lightweight Blockchain - The .

Mt4+plus500 - Image Results

Videos for Mina+protocol+crypto

https://binantrader.com/photos/binance/how-to-sell-crypto-on-binance-p2p-by-web-and-mobile-app-1.png|||How to SELL Crypto on Binance P2P via Web and Mobile App|||1600 x 844

https://brokerchooser.com/uploads/images/broker-reviews/oanda-review/oanda-review-mobile-trading-platfor m-2.png|||Best Forex Trading App Demo Account - Forex Retro|||3300 x 2550

https://cryptocurrencybegin.com/photos/binance/how-to-sell-crypto-on-binance-p2p-via-web-and-mobile-app-  $3.png|||How\ to\ SELL\ Crypto\ on\ Binance\ P2P\ via\ Web\ and\ Mobile\ App|||1600\ x\ 833$ 

How to buy bitcoin instantly with credit card 1. Create a Coinify Buy and Sell account in just a few basic steps. 2. Select Credit / Debit Card as your preferred payment method 3. Start purchasing bitcoin! Create a Coinify Account to buy your first bitcoin! Before you buy bitcoins, youll need a wallet

https://public.bnbstatic.com/image/cms/article/body/202101/14753aca842ccf0bf9dfbe6d7b990ed5.png|||How to sell crypto on Binance P2P for INR (Desktop) | Binance|||1600 x 890

Mina+protocol+crypto - Image Results

Algotrading TradingView

 $https://www.tradingonlineguida.com/wp-content/uploads/2020/12/nikola.jpg|||Comprare\ azioni\ Nikola:\ Guida\ completa\ [2021]\ -\ Guida\ al\ ...|||1920\ x\ 1080$ 

Get your free wallet. Download the Bitcoin.com Wallet mobile app and tap the Buy button. 2. Verify your identity. If you want more than \$100 worth of crypto, you'll need to verify your identity. We make the process easy. 3. Make your payment. Pay for your crypto with credit card, payment app, or by bank transfer.

In June of 2017, O(1) Labs kicked off an ambitious new open source project to design a layer one protocol that could deliver on the original promise of blockchaintrue decentralization, scale and security. Rather than apply brute computing force, Mina offers an elegant solution using advanced cryptography and recursive zk-SNARKs.

Mina Protocol | The World's Lightest Blockchain Protocol The world's lightest blockchain, powered by participants. Mina is building a gateway between the real world and crypto and the infrastructure for the secure, democratic future we all deserve. By design, the entire Mina blockchain is about 22kb1 the size of a couple of tweets.

How To Buy Bitcoin With A Credit Card To buy Bitcoin with a credit card or debit card, follow these steps: Create an account with an exchange such as Coinbase Complete the identity verification process Select Bitcoin (BTC) from the cryptocurrency list Enter the amount of Bitcoin to buy Choose credit card or debit card as the payment method

RSI Algo Trader. miyako.pro Jul 26, 2015. This is a simple RSI based signal indicator. It is intended for algorithmic trading by bots. For the best results leave it on 1-Hour time-frame. It also works best on bitcoin and stocks, not so much oil. GBP/USD and AUD/USD it fairs well too. When RSI touches 70 it gives a Buy signal and when RSI.

Hello, sorry for my cringe-question. I use KEPLR as wallet. I have my ATOM deposited on COSMOS protocol, but I want to trade them on OSMOSIS, so I should need to switch them from cosmos to osmosi protocol.

How to Buy Bitcoin with Credit Card step-by-step guide

If you are looking to buy or sell Mina Protocol, Binance is currently the most active exchange. The world's lightest blockchain, powered by participants. Mina is building a privacy-preserving gateway between the real world and crypto and the infrastructure for the secure, democratic future we all deserve. Mina Protocol News & Diudes

Infographic: Mina Protocol - The Mina Protocol Community Website

 $https://www.211bitcoin.com/wp-content/uploads/2021/07/Bitcoin.jpg|||How\ to\ Buy\ Bitcoin\ with\ Credit\ Card\ without\ Verification\ ...|||1280\ x\ 853$ 

https://image.slidesharecdn.com/final-howtobuybitcoinusingincreditcard-150130071042-conversion-gate02/95 /final-how-to-buy-bitcoin-using-in-credit-card-2-1024.jpg?cb=1422602663|||Final how to buy bitcoin using in credit card|||1024 x 768

For example, if the user bridges to Osmosis and trades for ATOM, the Cosmos network token, the ATOM will only appear in their Osmosis wallet, not their Cosmos wallet. If they want the ATOM to sit .

https://img.gadgethacks.com/img/13/09/63651773177242/0/binance-101-fees-fine-print-you-need-know-befor e-trading-bitcoins-other-cryptocurrencies.w1456.jpg|||Selling Coins On Binance Crypto Technical Analysis Book ...|||1440 x 2960

Algo Indicators and Signals TradingView

What is Osmosis (OSMO): A Beginner 's Guide to the Cosmos AMM

https://www.cryptofish.com/blog/wp-content/uploads/2019/02/how-to-buy-bitcoin-with-credit-card-2019-1.jp

g|||How to Buy Bitcoin with Credit Card in 2019 - CryptoFish|||1440 x 810

https://finbold.com/wp-content/uploads/2020/01/In-depth-Binance-Review-2020-Buy-Sell-Crypto.jpg|||Binance-Review 2021 | Buy & Depth | Fees, Pros, Cons|||1500 x 900

Zerodha Pi Scanner Download protected by Community Feb 15 '17 at 10:43 Zerodha Pi Download For Windows 10. Thank you for your interest in this question. Because it has attracted low-quality or spam answers that had to be removed, posting an answer now requires 10 reputation on this site (the association bonus does not count).

Once your ATOM tokens are in your Keplr wallet, you will be able to transfer them to Osmosis. Go to assets tab on osmosis, find cosmos hub-ATOM and push deposit. You should now see the ATOM thats in your Keplr wallet and you can deposit whatever amount you want to osmosis.

Plus 500 MT4 Download At the current moment the Plus 500 MT4 download is not available at Plus 500 UK company. Instead of plus 500 MT4 trading platform you can use apps, The Plus 500 mobile app can be downloaded from App Store and Google Play. It is one of the top investment mobile applications that I have annoyed. Formerly what makes it so inordinate?

Plus 500 vs Ava Trade - Comparison Table 2021 - Brokerage Compare

Zerodha Pi Download

Videos for Osmosis+atom+cosmos

https://s.yimg.com/ny/api/res/1.2/8qNdcgdcMJG4HW.fq\_C4mQ--/YXBwaWQ9aGlnaGxhbmRlcjt3PTIwMD A7aD0xMzMz/https://s.yimg.com/os/creatr-uploaded-images/2021-05/2b5f3e80-b8ac-11eb-bfe4-1d70632c5e 3c|||Coinbase, Binance, other platforms see disruptions as ...|||2000 x 1333

https://trading.in.th/wp-content/uploads/2020/11/Oanda-Metatrader-4-2048x1091.png||| OANDA 2021 - Forex CFD ...|||2048 x 1091

https://activetradersetups.com/wp-content/uploads/slider4/atstopcloudtradingsetup.png|||Futures Trading Indicators from Active Trader Setups ...|||1529 x 861

https://static.cryptohopper.com/images/news/uploads/1606739378-binance-p2p-buy-bitcoin-in-ghana-with-mobile-money.png|||How Buy Bitcoin On Binance: How To Buy Bitcoin On Binance ...|||1600 x 900 ||How Buy Bitcoin On Binance ||How Buy Bitcoin On Binance ||How Buy Bitcoin On Binance ||How Buy Bitcoin On Binance ||How Buy Bitcoin On Binance ||How Buy Bitcoin On Binance ||How Buy Bitcoin On Binance ||How Buy Bitcoin On Binance ||How Buy Bitcoin On Binance ||How Buy Bitcoin On Binance ||How Buy Bitcoin On Binance ||How Buy Bitcoin On Binance ||How Buy Bitcoin On Binance ||How Buy Bitcoin On Binance ||How Buy Bitcoin On Binance ||How Buy Bitcoin On Binance ||How Buy Bitcoin On Binance ||How Buy Bitcoin On Binance ||How Buy Bitcoin On Binance ||How Buy Bitcoin On Binance ||How Buy Bitcoin On Binance ||How Buy Bitcoin On Binance ||How Buy Bitcoin On Binance ||How Buy Bitcoin On Binance ||How Buy Bitcoin On Binance ||How Buy Bitcoin On Binance ||How Buy Bitcoin On Binance ||How Buy Bitcoin On Binance ||How Buy Bitcoin On Binance ||How Buy Bitcoin On Binance ||How Buy Bitcoin On Binance ||How Buy Bitcoin On Binance ||How Buy Bitcoin On Binance ||How Buy Bitcoin On Binance ||How Buy Bitcoin On Binance ||How Buy Bitcoin On Binance ||How Buy Bitcoin On Binance ||How Buy Bitcoin On Binance ||How Buy Bitcoin On Binance ||How Buy Bitcoin On Binance ||How Buy Bitcoin On Binance ||How Buy Bitcoin On Binance ||How Buy Bitcoin On Binance ||How Buy Bitcoin On Binance ||How Buy Bitcoin On Binance ||How Buy Bitcoin On Binance ||How Buy Bitcoin On Binance ||How Buy Bitcoin On Binance ||How Buy Bitcoin On Binance ||How Buy Bitcoin On Binance ||How Buy Bitcoin On Binance ||How Buy Bitcoin On Binance ||How Buy Bitcoin On Binance ||How Buy Bitcoin On Binance ||How Buy Bitcoin On Binance ||How Buy Bitcoin On Binance ||How Buy Bitcoin On Binance ||How Buy Bitcoin On Binance ||How Buy Bitcoin On Binance ||How Buy Bitcoin On Binance ||How Buy Bitcoin On Binance ||How Buy Bitcoin On Binance ||How Buy Bitcoin On Binance ||How Buy Bitcoin On B

https://easternfuzz.com/wp-content/uploads/2021/07/executium-GkXlojukUAk-unsplash-scaled.jpg|||Reasons for Trading and Selling Crypto on Binance ...|||2560 x 1703

https://forextradingbonus.com/wp-content/img/2020/04/Juan-Abello-1.jpg|||Juan Abello-1 - Forex Trading Bonus|||1248 x 831

https://99bitcoins.com/wp-content/uploads/2015/07/247exchange-buy-bitcoins-1024x881.png|||7 Fastest Ways to Buy Bitcoin with a Credit Card Securely ...|||1024 x 881

MetaTrader 4 is a platform for trading Forex, analyzing financial markets and using Expert Advisors. Mobile trading, Trading Signals and the Market are the integral parts of MetaTrader 4 that enhance your Forex trading experience. Millions of traders with a wide range of needs choose MetaTrader 4 to trade in the market.

https://www.forexpeacearmy.com/community/s3/articles/most-popular-forex-trading-platforms-98295c248fda 50df2.png|||Forex Trading Platform For Windows | Forex Hot Money|||1920 x 1040

https://www.financemagnates.com/wp-content/uploads/fxmag/2011/01/oandamt4.png|||Oanda attains Metatrader 4! | Finance Magnates|||1328 x 848

QUICK GUIDE: How to buy Bitcoin with Credit Card Go to the CEX.io website Register using your email and confirm your account with your phone number. Input your proof of identity, country of residence, select your form of identification and upload photos of your documents. Take a selfie of yourself holding the document and upload the photos.

1. Download the Binance App on your mobile device and login to your Binance account. If you dont have a Binance. 2. In the top left corner of the screen, tap the profile icon and switch to Lite. 3. Tap the trade icon in the middle of the screen and follow the simple instructions. 4. Enter the .

https://cimg.co/w/articles-attachments/0/5f3/c034f78b1f.jpg|||Buying Bitcoin with Credit Card|||1080 x 1080

https://coincrunch.in/wp-content/uploads/2020/08/binance-buy-with-cash.png|||Binance P2P: How To Buy/Sell Crypto with INR from the ...|||1920 x 1080

Ok the time has come to enter into a new ecosystem. Follow me on the frustrating Journey as I try to bridge to Cosmos and Yield Farm on Osmosis.Help get my .

https://easternfuzz.com/wp-content/uploads/2021/07/executium-WLvog4WcqRU-unsplash-scaled.jpg|||Reason s for Trading and Selling Crypto on Binance ...|||2560 x 1703

Click on the Buy button located in your Dashboard. To learn how to buy Bitcoin with Credit/Debit card on Zeply, just choose the card youll be using to buy your Bitcoin. Then proceed to input the amount of BTC you wish to buy and the currency youll use to fund the transaction. Proceed by clicking on the Buy button.

A Zerodha Pi download for PC is very simple. If you want to perform Zerodha Pi download for windows, just follow the steps below: Click on support.zerodha.com on your browser; Click on the Pi and other platforms link located below Trading and market heading. Look for the Zerodha Pi software download link that says where.

How to transfer ATOM to Osmosis and earn OSMO on Osmosis .

Descargue MetaTrader 4 Opere MT4 OANDA

#### Osmosis

There is no Plus500 MT4 (MetaTrader 4) trading platform, instead, the broker offers its proprietary platform. Signing up with Plus500 means you will have the following features: A plethora of currency pairings to trade The ability to trade shares as well as forex and other financial products A sign-up bonus

https://cryptoexchangeswap.com/wp-content/uploads/2021/06/Old-School-Bitcoin-Whale-Suddenly-Moves-3~4000000-in-Crypto-After.jpg|||Old School Bitcoin Whale Suddenly Moves \$34,000,000 in ...|||1365 x 800~https://www.topsharebrokers.com/images/logo/16x9/edelweiss-broking/edelweiss-broking-span-margin-calculator.jpg|||Currency Option Margin Calculator | Forex System Free|||1920 x 1080~https://cryptoexchangeswap.com/wp-content/uploads/2021/06/Old-School-Bitcoin-Whale-Suddenly-Moves-3~4000000-in-Crypto-After.jpg|||Old School Bitcoin Whale Suddenly Moves \$34,000,000 in ...|||1365 x 800~https://cryptoexchangeswap.com/images/logo/16x9/edelweiss-broking/edelweiss-broking-span-margin-calculator.jpg|||Currency Option Margin Calculator | Forex System Free|||1920 x 1080~https://cryptoexchangeswap.com/images/logo/16x9/edelweiss-broking-span-margin-calculator.jpg|||Currency Option Margin Calculator | Forex System Free|||1920 x 1080~https://cryptoexchangeswap.com/images/logo/16x9/edelweiss-broking-span-margin-calculator.jpg|||Currency Option Margin Calculator | Forex System Free|||1920 x 1080~https://cryptoexchangeswap.com/images/logo/16x9/edelweiss-broking-span-margin-calculator.jpg|||1920 x 1080~https://cryptoexchangeswap.com/images/logo/16x9/edelweiss-broking-span-margin-calculator.jpg||1920 x 1080~https://cryptoexchangeswap.com/images/logo/16x9/edelweiss-broking-span-margin-calculator.jpg||1920 x 1080~https://cryptoexchangeswap.com/images/logo/16x9/edelweiss-broking-span-margin-calculator.jpg||1920 x 1080~https://cryptoexchangeswap.com/images/logo/16x9/edelweiss-broking-span-margin-calculator.jpg||1920 x 1080~https://cryptoexchangeswap.com/images/logo/16x9/edelweiss-broking-span-margin-calculator.jpg||1920 x 1080~https://cryptoexchangeswap.com/images/logo/16x9/edelweiss-broking-span-margin-calculator.jpg||1920 x 1080~https://cryptoexchangeswap.com/images/logo/16x9/edelweiss-broking-span-margin-calculator.jpg||1920 x 1080~https://cryptoexchangeswap.com/images/logo/16x9/edelweiss-broking-span-margin-calculator.jpg||1920 x 1

On the homepage, select the [Trade] tab at the bottom of the screen. Select [Sell]. Select the crypto you would like to sell. For example, if you wish to sell BTC, simply select [BTC] on the [Choose Crypto] page. Select the fiat currency you wish to receive your payment in. In this example, we will use [VND] and sell our BTC for 500,000 VND.

 $https://cryp2shops.com/wp-content/uploads/2018/01/credit-card-payment.jpg|||How\ to\ buy\ Bitcoin,\ Ethereum\ or\ LiteCoin\ with\ credit\ card\ ...|||1920\ x\ 1280$ 

https://cryptohubbox.com/wp-content/uploads/2020/02/Buying-Bitcoin-on-Binance-with-Credit-Card.jpg|||How to Buy Bitcoin With A Credit Card On Binance?|||1579 x 888

Both MetaTrader 4 (MT4) and Oanda are pieces of software that can be used to trade currencies, as well as various other assets. MT 4 is a popular trading software that is often offered by Forex brokers. In turn, the Oanda FXTrade desktop trading platform is both developed and offered exclusively to the clients of the Oanda Forex broker.

Mina Protocol is a minimal succinct blockchain built to curtail computational requirements in order to run DApps more efficiently. Mina has been described as the worlds lightest blockchain since its size is designed to remain constant despite growth in usage. Furthermore, it remains balanced in terms of security and decentralization.

Time to YOLO into Cosmos \$ATOM! Osmosis \$OSMO and Secret.

https://beleggen.co/wp-content/uploads/2021/03/OANDA-Handelsplatformen-MT4-2048x1062.png|||OANDA Review 2021 - Is dit de meest betrouwbare Forex- en ...|||2048 x 1062

ALGO is trading inside of this ascending channel from a weekly and daily perspective, despite short term bearish market conditions we can still see strong buying pressure. I am very bullish on ALGO for 2022 i believe it could be one of the best performers.

 $https://i.pinimg.com/originals/76/f7/43/76f7436bf7f68e12fe8f0eaa8166304f.jpg|||Oanda\ Mt4\ Sign\ In|||1140\ x$  1140

https://binanchain.com/images/binance/1614902891848/original/how-to-buy-and-sell-crypto-on-binance-with-rub.jpg|||How to Buy and Sell Crypto on Binance with RUB|||1600 x 836 Algotrading Indicators and Signals TradingView

(end of excerpt)